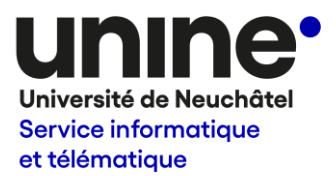

## **Demande d'acquisition de logiciel**

Le ou la responsable soussigné-e demande qu'une analyse soit effectuée afin de déterminer s'il est possible d'acquérir un logiciel dont l'Université de Neuchâtel ne possède actuellement pas de licence.

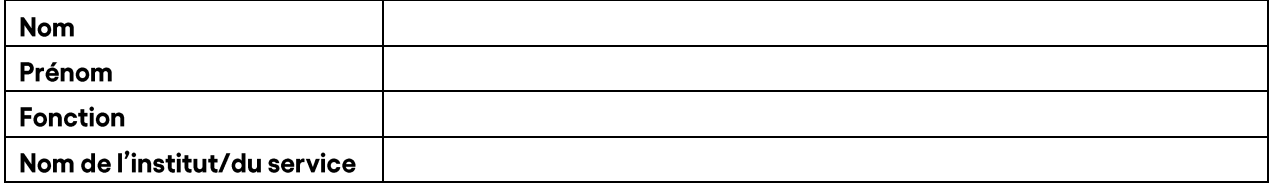

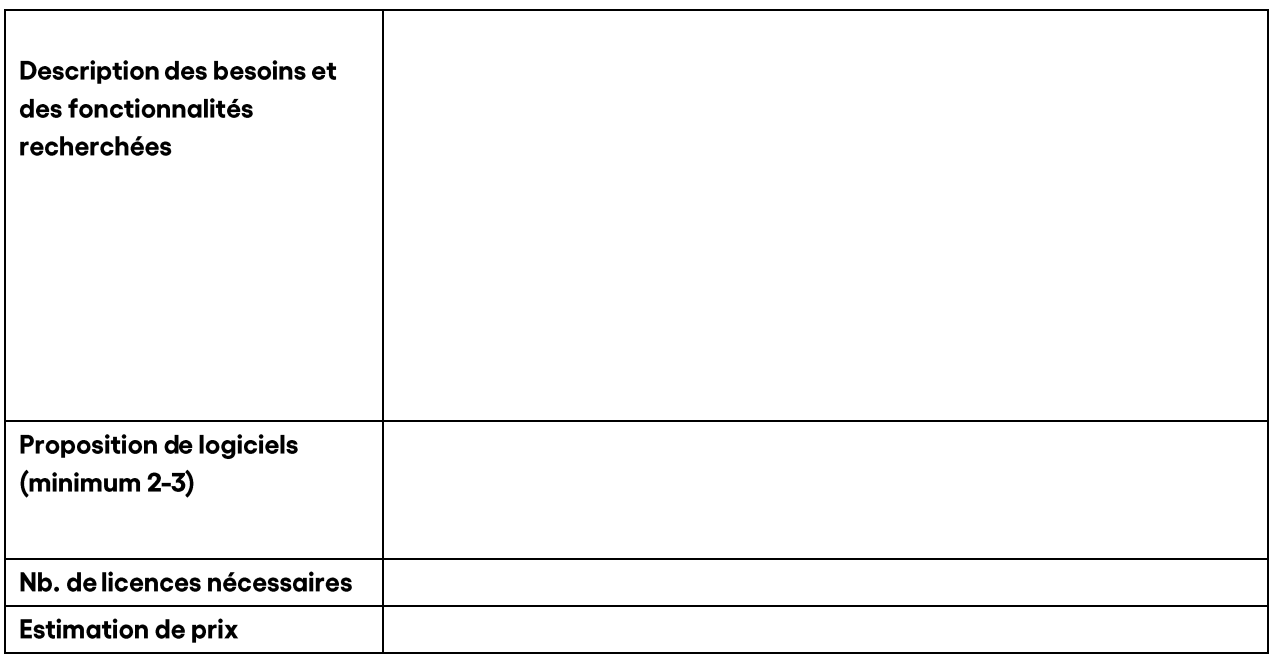

Date:

Nom du ou de la responsable : (Professeur-e / Directeur-trice d'institut / Chef-fe de service)

Ce formulaire est à transmettre, par email, à l'adresse logiciels.sitel@unine.ch.